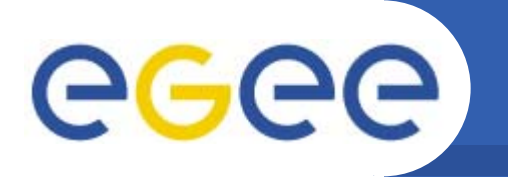

### **HOPEHOsptital Platform for E-health HOsptital Platform E health**

*http://sourceforge.net/projects/telemed*

*Jean SalzemannLaboratoire de Physique Corpusculaire CNRS/IN2P3 E-mail: salzemann@clermont.in2p3.fr*

*Credits: Paul De Vlieger, Lydia Maigne*

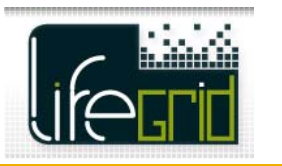

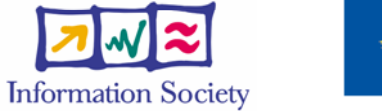

INFSO-RI-508833

**www.eu-egee.org**

**Jean Salzemann EGEE08 Conference – Istanbul – 25/09/08 1**

# eeee

Terminé

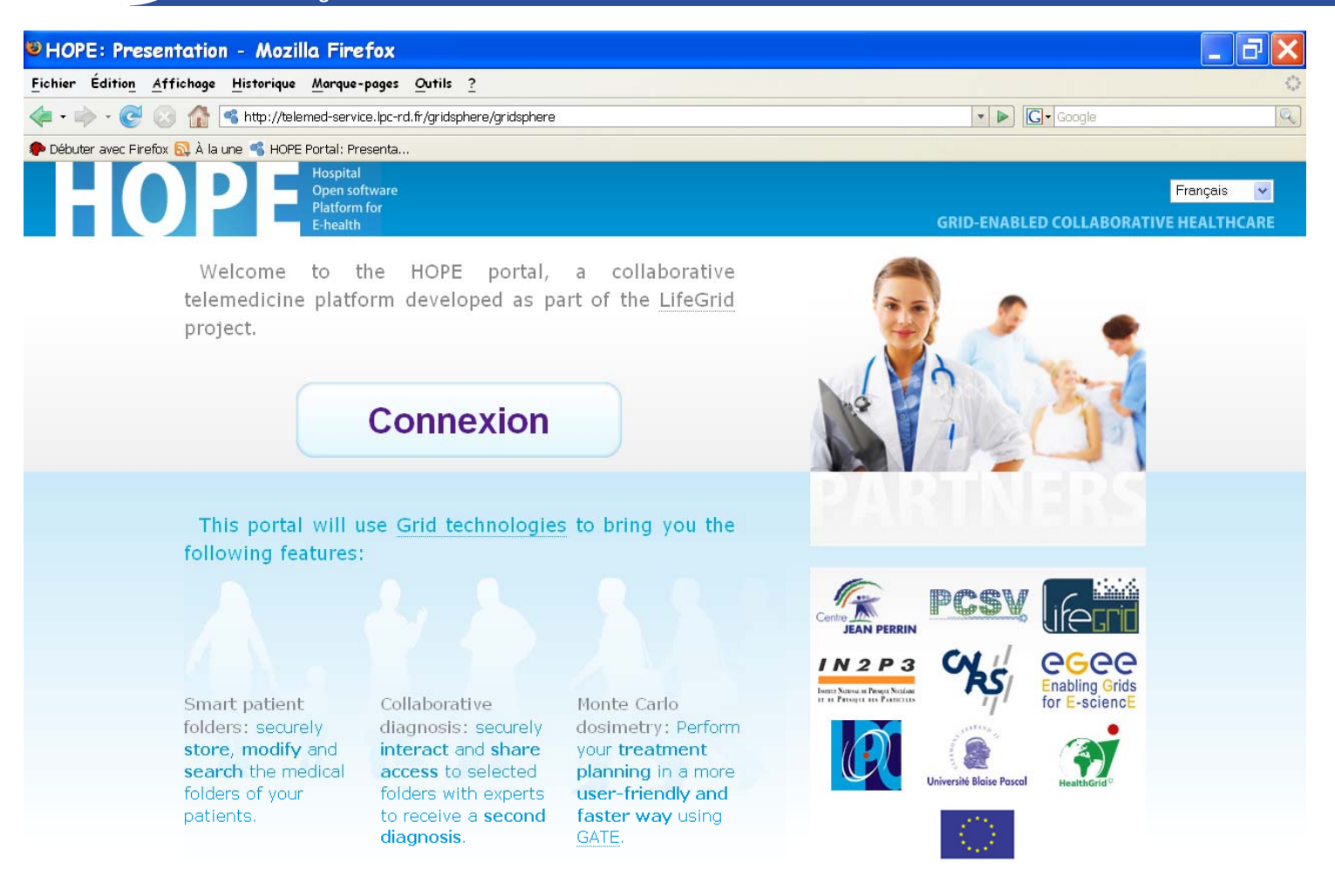

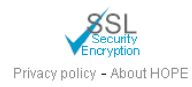

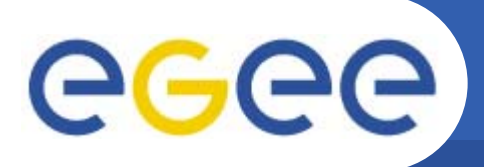

### **Actual use**

- • **Neurosurgery application:**
	- **2 sites in Clermont-Ferrand**
	- **1** 1 in University of Almeria
	- **1** in Ho Chi Minh City Institute of IT

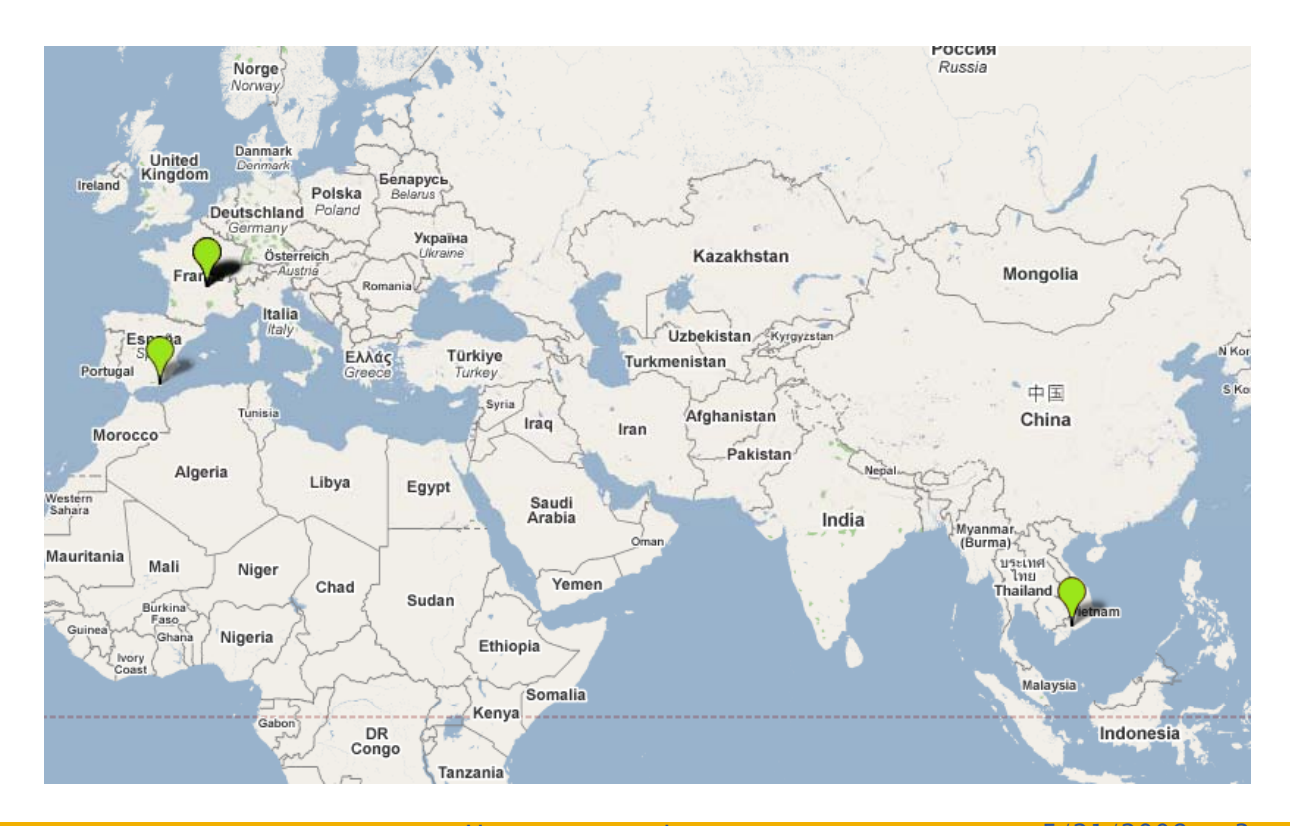

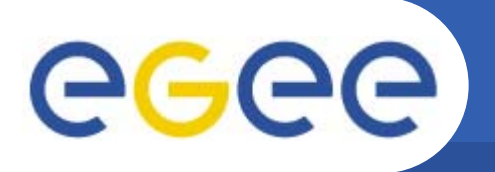

## **HOPE: original idea**

- • **Offer a set of different components for medicine purposes.**
	- Don't give a ready-to-use application
- • **Ensure data security and keep privacy.**
	- $\blacksquare$  Crucial in medical world
- $\bullet$  **Let the data where they are produced**
	- **Typically in hospitals or medical structures**
- •Give access and take advantages of grid functionnalities, in terms of **storage, computation and communication.**
	- **Store medical data on the grid**
	- **Perform high CPU consuming calculation**

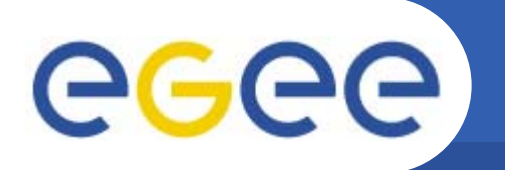

### **Purpose of our platform**

**Enabling Grids for E-sciencE**

- • **What are the field of applications ?**
	- Medical physics
		- **Tharavish and intereval and Therapy Tharat is also in the imaging Tharash in a state in a state imaging** and interprenent in a single
- • **Who will use the platform ?**
	- Physicians
	- Medical physicists
	- Researchers
- $\bullet$  **What type of data will be used ?**
	- – DICOM Medical images
		- **E** scanner
		- IRM
		- **SPECT, PET scans**
	- Standard images
- • **What type of calculations will be done on the grid ? grid**
	- Monte Carlo calculations using GATE

**Jean Salzemann**<br> **EGEE08 Conference – Istanbul – 25/09/08** 5/21/2008 5  $5/21/2008$   $5\frac{5}{5}$ 

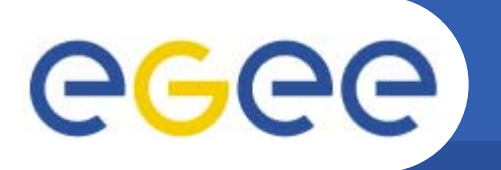

### **HOPE: Architecture**

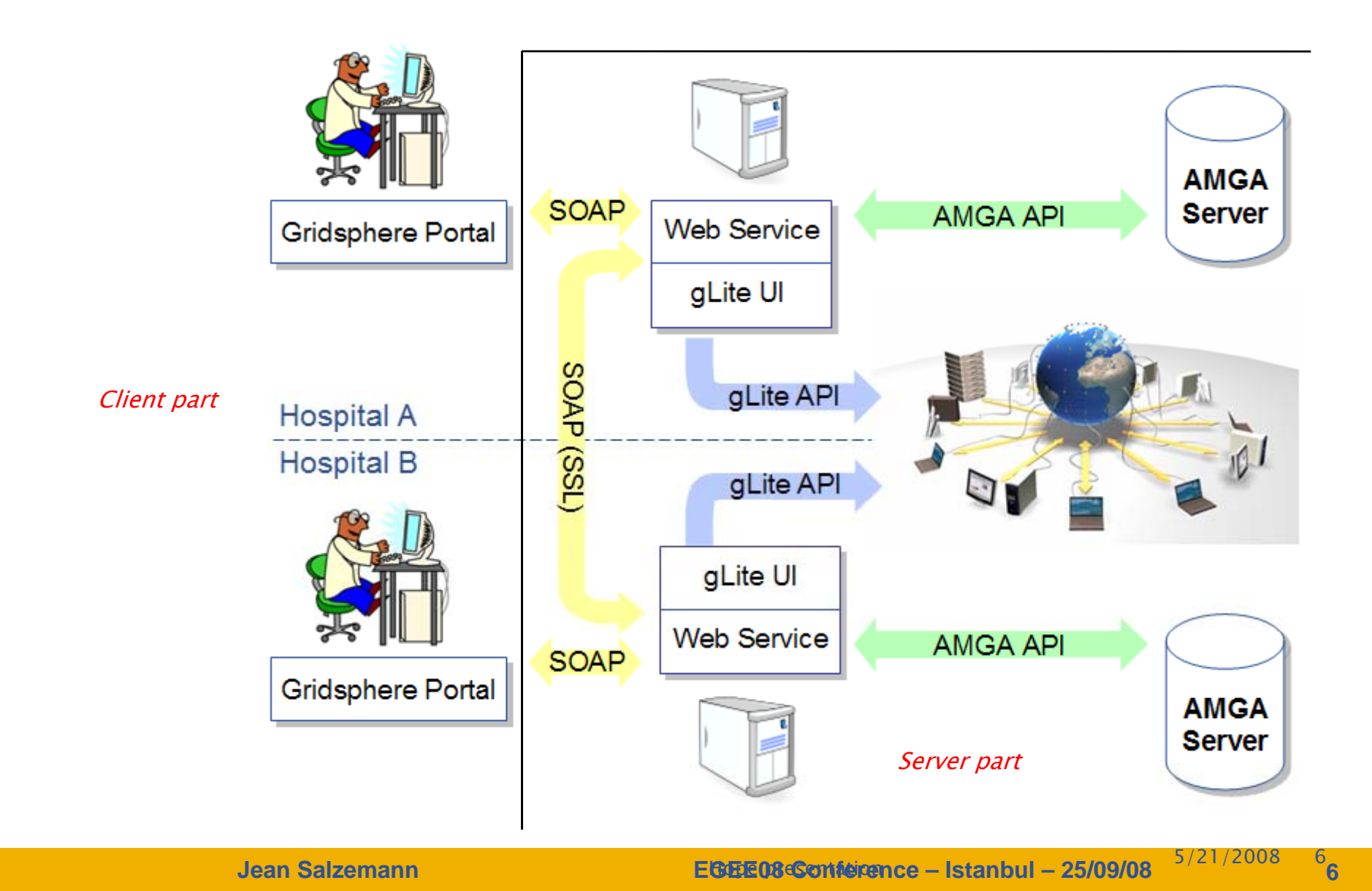

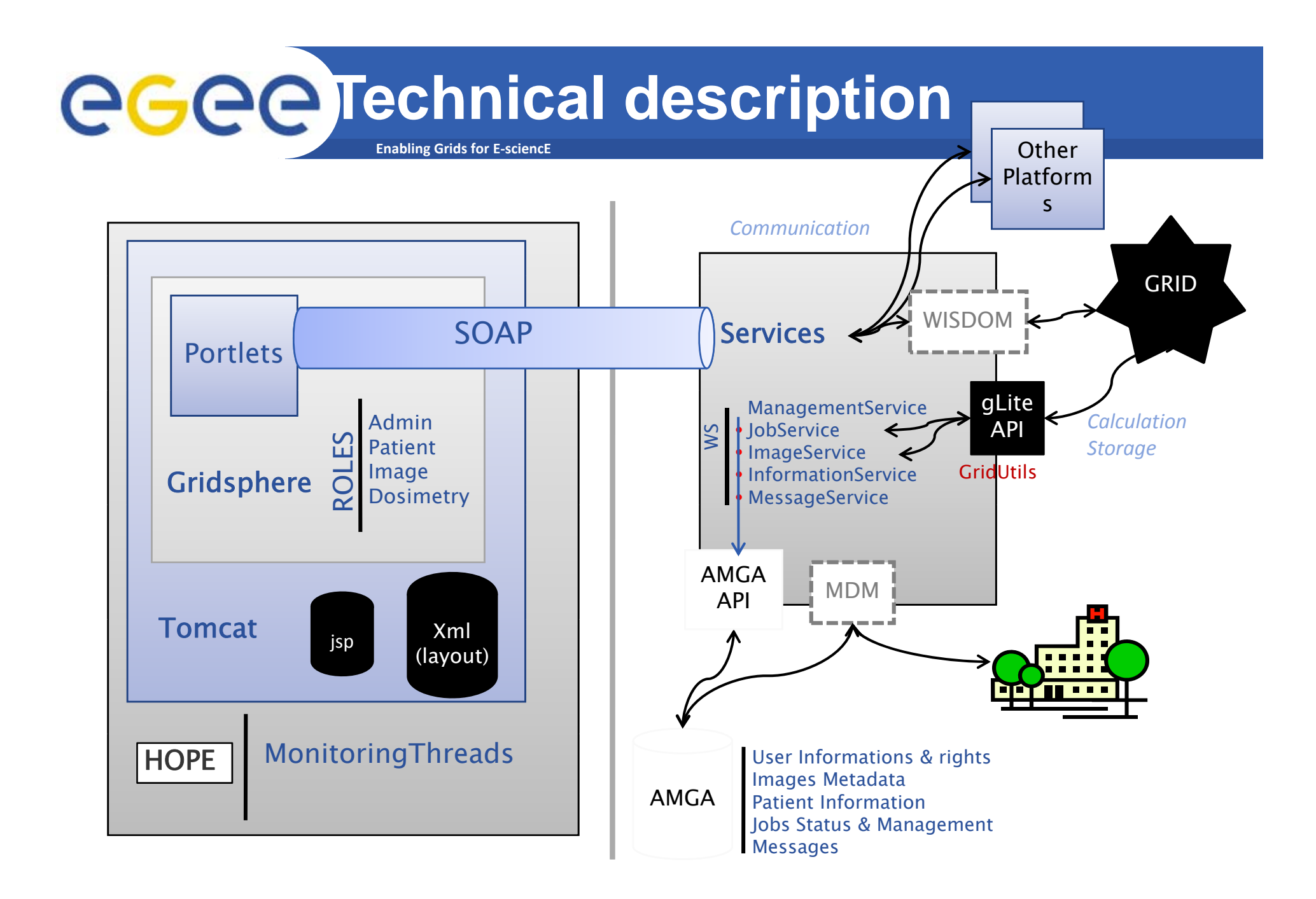

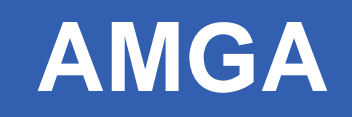

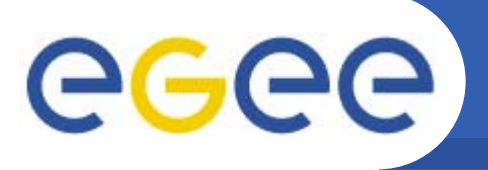

 $\bullet$ 

- **Generic Metadata catalog**
	- Metadata management system on the grid
	- **Security management**
- $\bullet$  **Layer on top of other databases**
	- Common interface
	- Data base backend independence

- $\bullet$  **For our platform: handle "textual" information**
	- Patients sheets
	- $-$  DICOM images metadata

#### **Enabling Grids for E-sciencE AGGE Hospital medical images access**

- • **Management of Medical Images from PACS to the grid**
	- Integration in the next months of MDM (Medical Data Management) from the gLite project:
		- F Direct access of dicom images through the hospital network
		- Г Images are available directly by the grid with LFC but stay in the hospital.
		- F Encryption and anonymisation on the fly with gLite-Hydra key server
		- Г Rights management with grid certificates

### **Enabling Grids for E-sciencE AGGE Hospital medical images access**

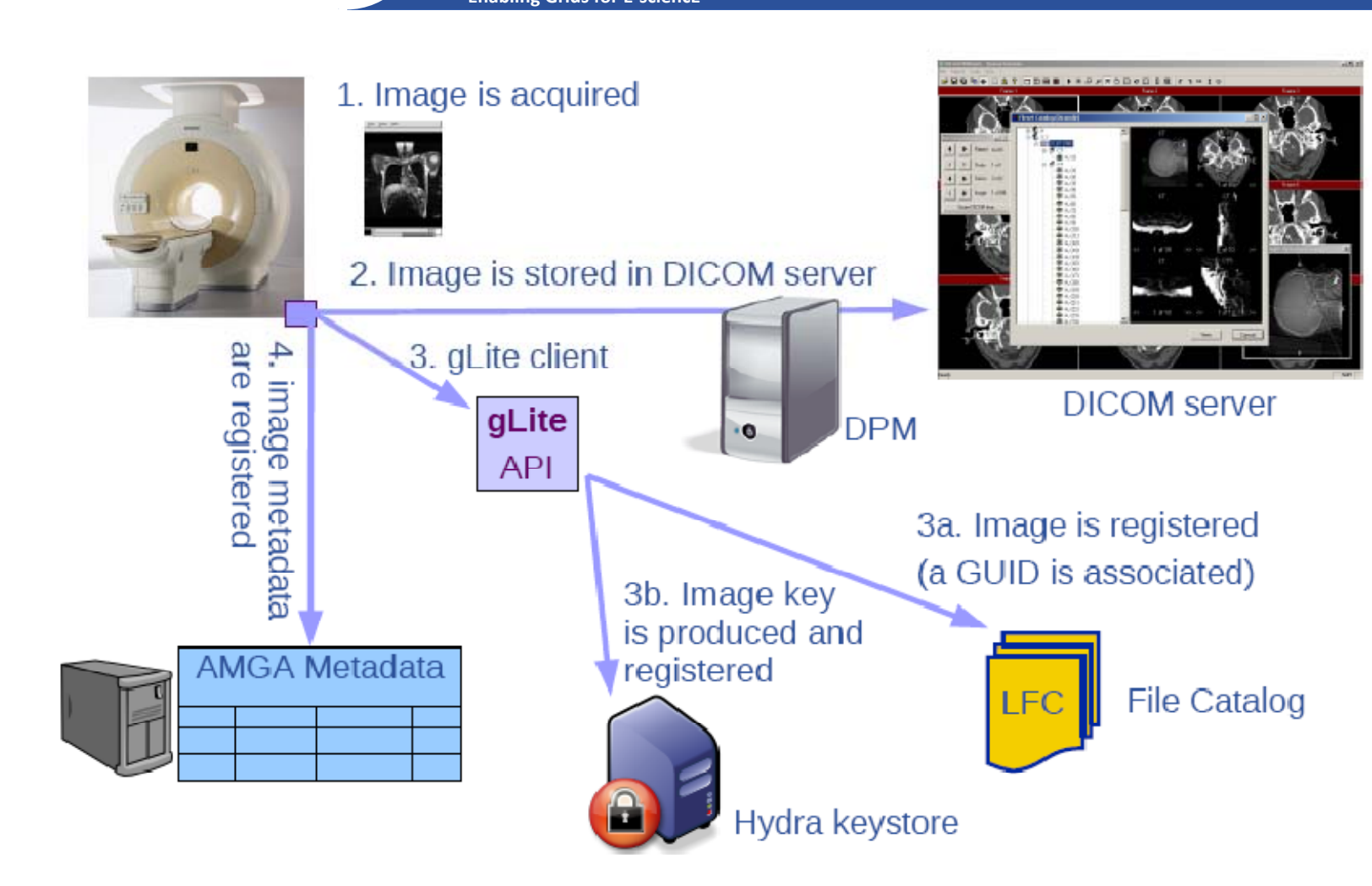

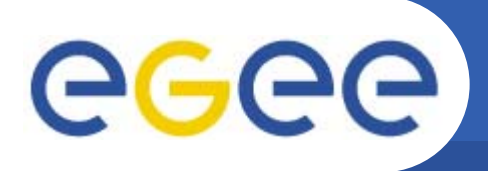

### **Enhancements**

- • **Access for physicians**
	- Smart-card based authentication
- • **Hospital medical images**
	- Integration of :
		- MDM
		- F Hydra
		- **PDM**
- • **Job management**
	- Use of the WISDOM production environment for a faster and more reliable link to the grid.
- • **Add a research-oriented submission of Gate simulations:**
	- Customization of the interface
- • **Automatic split in several job the simulation**
	- **Optimize the number of jobs to make it as shortest as possible**

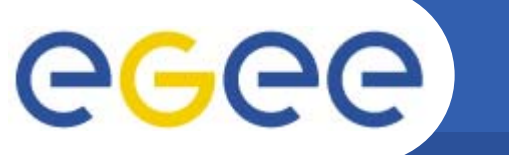

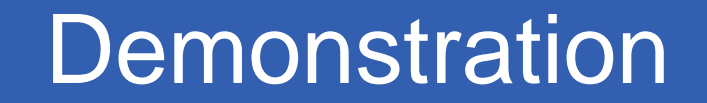

**Enabling Grids for E-sciencE**

### OPHTHALMOLOGIC APPLICATION

*M di l d t t Medical data management Dosimetric calculation on the grid: Monte-carlo GATE simulation*

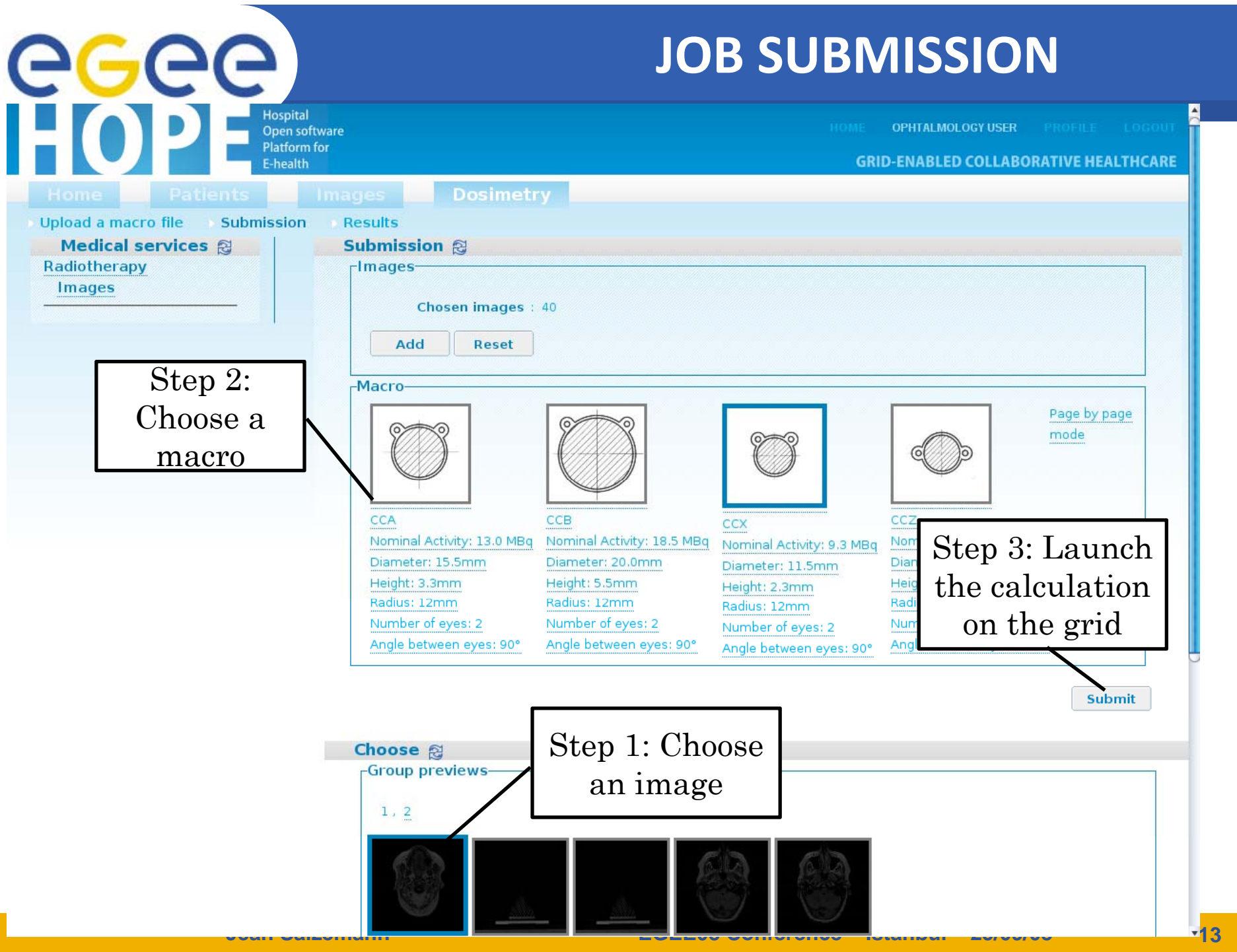

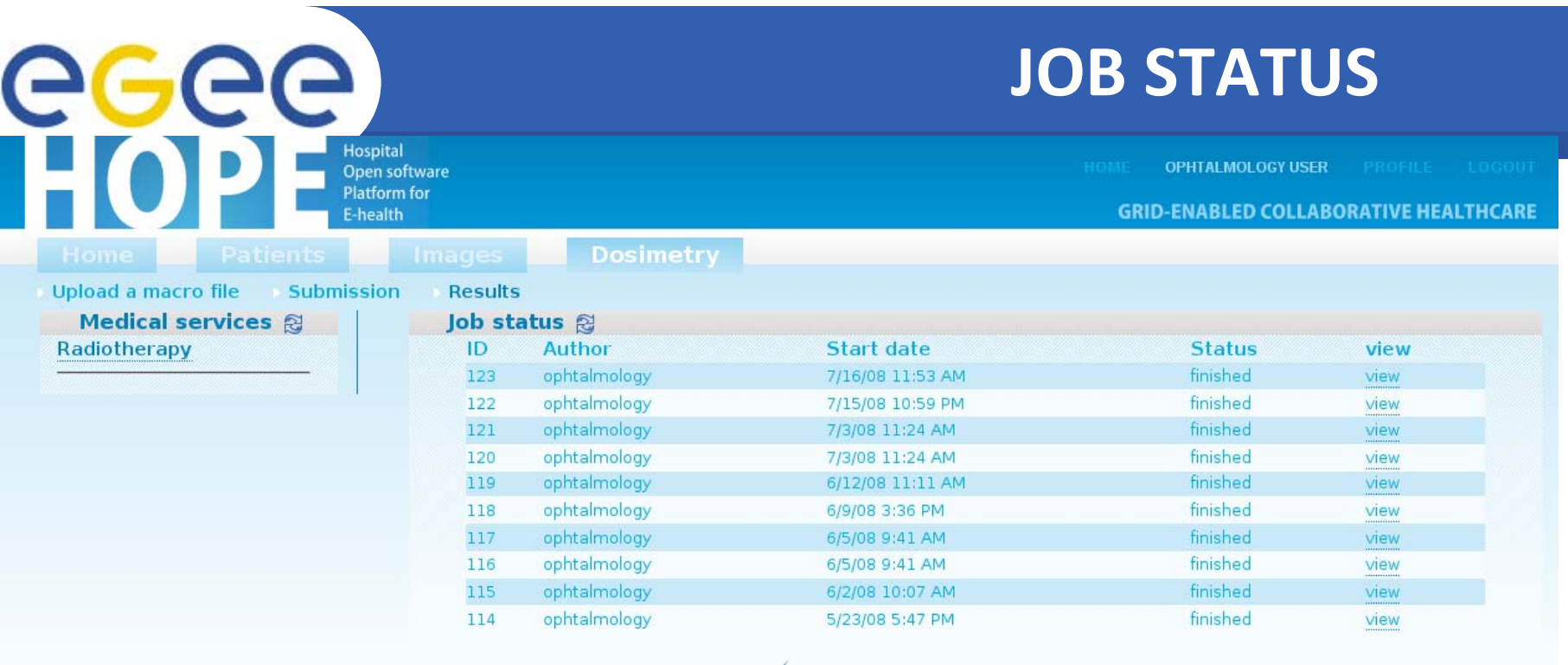

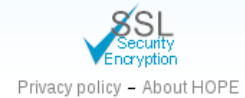

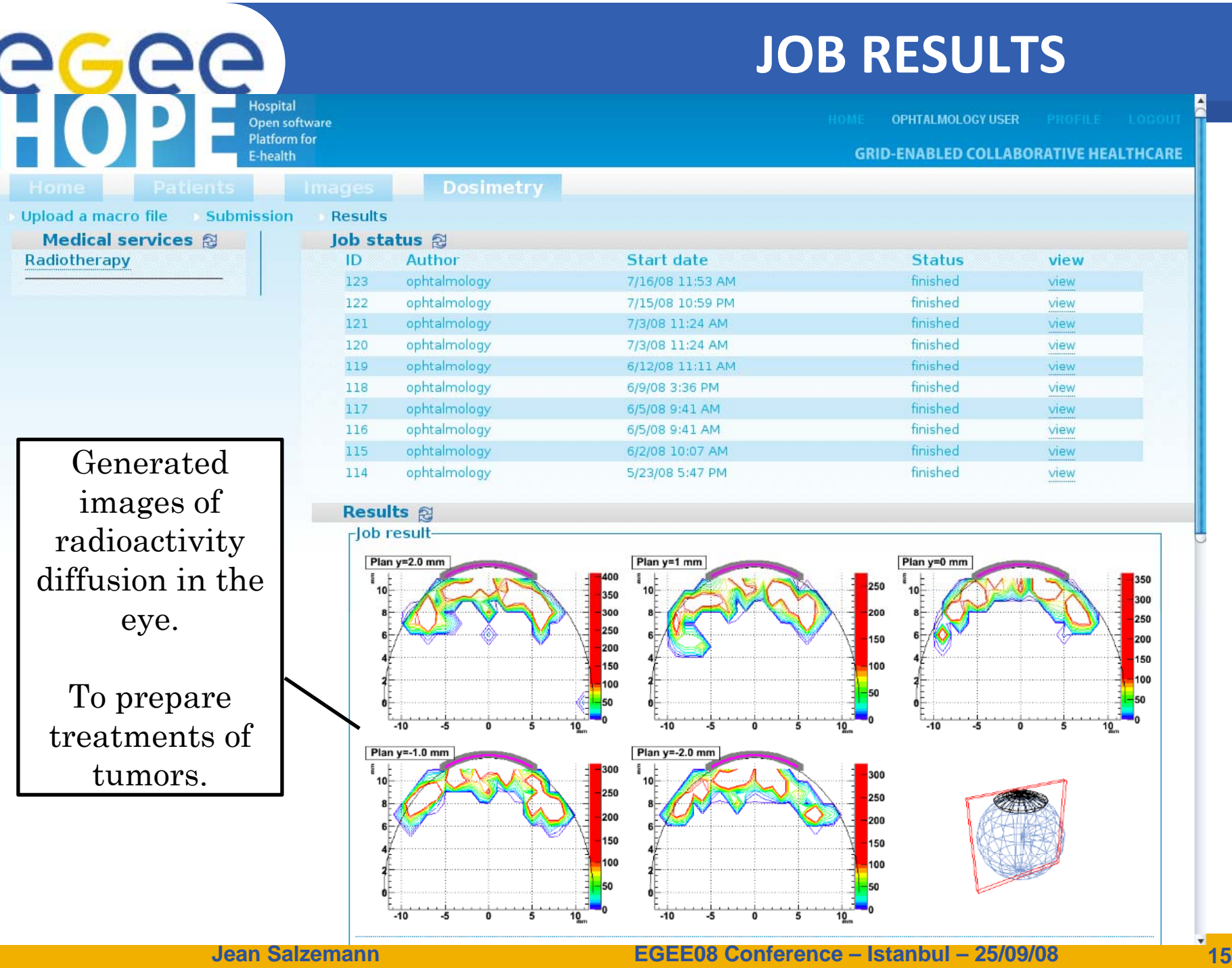

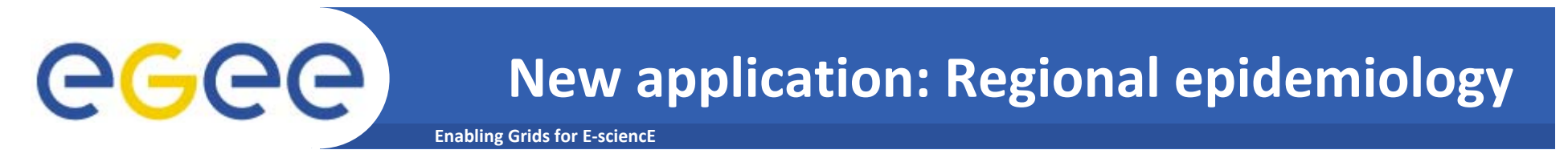

#### •**Epidemiology on breast and colon cancer in Auvergne**

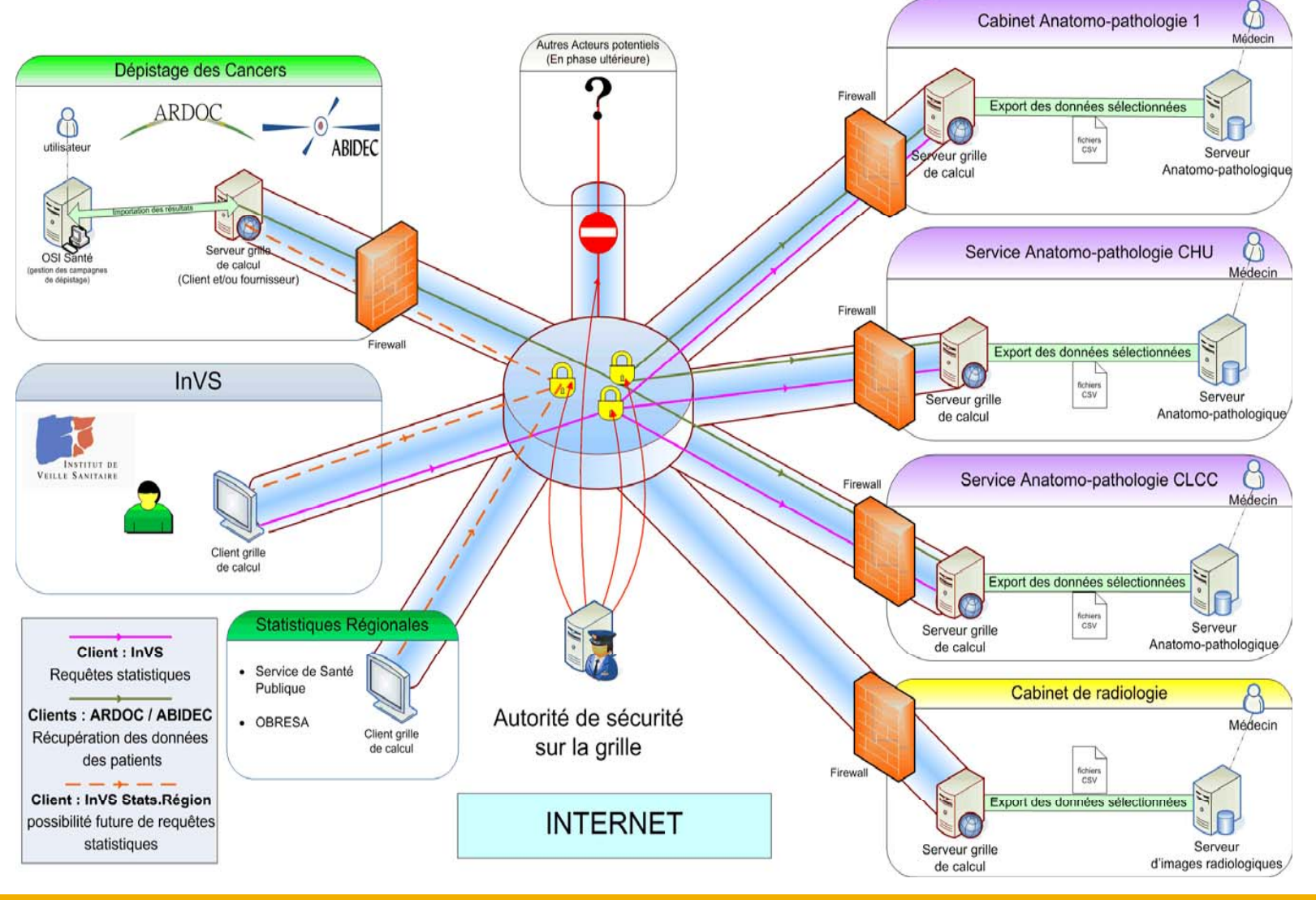

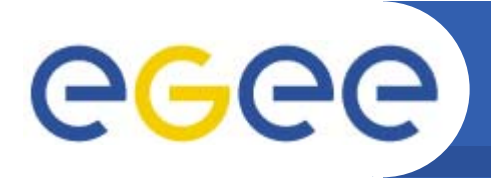

### **References**

- • **Hope**
	- http://sourceforge.net/projects/telemed
- $\bullet$  **LifeGrid** 
	- $-$  http://www.lifegrid.fr/
- • **EGEE**
	- –http://www.eu-egee.org/
- • **AMGA**
	- http://amga.web.cern.ch/amga/